### An end-to-end tour of a simulation

Tom Henderson Mathieu Lacage

<span id="page-0-0"></span>WNS3, March 2nd 2009

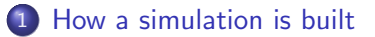

- 2 [Diving in: topology construction](#page-7-0)
- 3 [Diving In: an End To End Tour of a Packet](#page-16-0)

4 D F

### 1 [How a simulation is built](#page-2-0)

[Diving in: topology construction](#page-7-0)

#### [Diving In: an End To End Tour of a Packet](#page-16-0)

<span id="page-2-0"></span> $\sim$ 

 $\leftarrow$ 

There are two ways to interact with the ns-3 API:

- Construct a simulation with the Container API:
	- Apply the same operations on sets of objects
	- Easy to build topologies with repeating patterns
- Construct a simulation with the *low-level* API:
	- Instanciate every object separately, set its attributes, connect it to other objects.
	- Very flexible but potentially complex to use

The best way to understand how they work and relate to each other is to use both on the same example

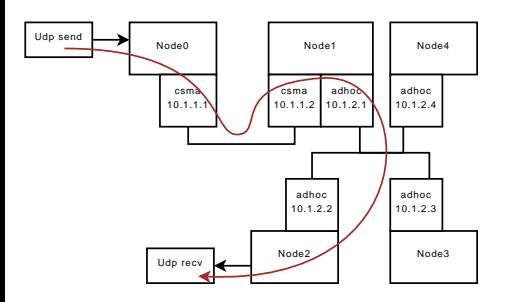

- One csma link
- One wifi infrastructure network
- Two ip subnetworks
- One udp traffic generator
- One udp traffic receiver
- Global god ip routing

 $\leftarrow$ 

Fire up an editor and look at the code

 $\leftarrow$ 

 $299$ 

Fire up an editor and look at the code

 $\leftarrow$ 

 $299$ 

### [How a simulation is built](#page-2-0)

2 [Diving in: topology construction](#page-7-0)

#### [Diving In: an End To End Tour of a Packet](#page-16-0)

<span id="page-7-0"></span> $\sim$ 

 $\leftarrow$ 

We do:

Ptr<Node> node0 = CreateObject<Node> ();

Why not:

Node  $*node0 = new Node()$ ;

Or:

Node  $node0 = Node()$ ;

- Contain a list of type arguments
- Parameterize a class or function from input type
- In ns-3, used for:
	- Standard Template Library
	- Syntactical sugar for low-level facilities
- Saves a lot of typing
- No portability/compiler support problem
- Sometimes painful to decipher error messages.

# Memory Management

It is hard in  $C++$ :

- No garbage collector
- Easy to forget to delete an object
- Pointer cycles
- Ensure coherency and uniformity

So, we use:

- Reference counting: track number of pointers to an object  $(Ref+Unref)$
- Smart pointers: Ptr<>, Create<> and, CreateObject<>
- **Sometimes, explicit Dispose to break cycles**

Ptr<Node> node = CreateObject<Node> (); Ptr<MobilityModel> mobility = CreateObject<...> (); node->AggregateObject (mobility);

- Some nodes need an IPv4 stack, a position, an energy model.
- Some nodes need just two out of three.
- Others need other unknown features.
- The obvious solution: add everything to the Node base class, but:
	- The class will grow uncontrollably over time
	- Everyone will need to patch the class
	- Slowly, every piece of code will depend on every other piece of code
	- A maintenance nightmare...
- A better solution:
	- Separate functionality belongs to separate classes
	- Objects can be aggregated at runtime to obtain extra functionality

# Object aggregation

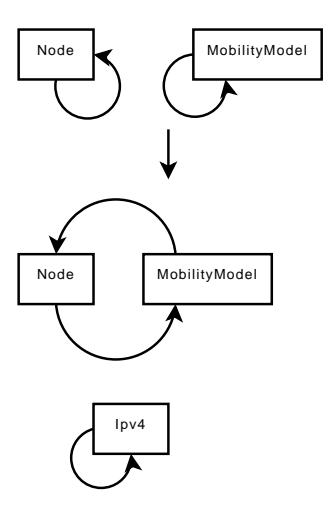

- A circular singly linked-list
- AggregateObject is a constant-time operation
- GetObject is a  $O(n)$  operation

4 D F

• Aggregate contains only one object of each type

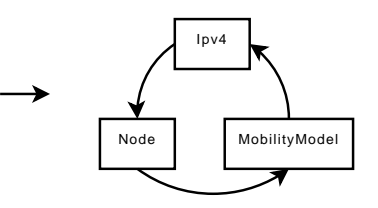

- The aggregation mechanism needs information about the type of objects are runtime
- The attribute mechanism needs information about the attributes supported by a specific object
- The tracing mechanism needs information about the trace sources supported by a specific object

All this information is stored in ns3::TypeId:

- The parent type
- The name of the type
- The list of attributes (their name, their type, etc.)
- The list of trace sources (their name, their type, etc.)

# The ns-3 type system

It is not very complicated to use:

- Derive from the ns3:: Object base class
- Define a GetTypeId static method:

```
class Foo : public Object {
public:
  static TypeId GetTypeId (void);
};
```
• Define the features of your object:

```
static TypeId tid = TypeId ("ns3::Foo")
  .SetParent<Object> ()
  .AddAttribute ("Name", "Help", ...)
  .AddTraceSource ("Name", "Help", ...);
return tid;
```
#### **o** call NS OBJECT ENSURE REGISTERED

Tom Henderson, Mathieu Lacage () [An end-to-end tour of a simulation](#page-0-0) WNS3, March 2nd 2009 15 / 43

XXX: maybe add more details.

4 日下

 $299$ 

э

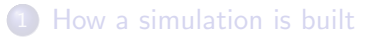

[Diving in: topology construction](#page-7-0)

3 [Diving In: an End To End Tour of a Packet](#page-16-0)

<span id="page-16-0"></span>4 0 8

User writes:

```
Ptr<Application> app = ...;
app->Start (Seconds (1.0));
```

```
Application::Start:
```
m\_startEvent = Simulator::Schedule (startTime, &Application::StartApplication, this);

User calls Simulator::Run:

```
m_socket = Socket::CreateSocket (GetNode(), m_tid);
m_socket->Bind ();
m_socket->Connect (m_peer);
...
m_startStopEvent = Simulator::Schedule(offInterval,
                   &OnOffApplication::StartSending, this);
```
Socket::CreateSocket:

```
Ptr<SocketFactory> socketFactory;
socketFactory = node->GetObject<SocketFactory> (tid);
s = socketFactory->CreateSocket ();
```

```
OnOffApplication::StartSending:
```

```
m_sendEvent = Simulator::Schedule(nextTime,
                    &OnOffApplication::SendPacket, this);
```
OnOffApplication::SendPacket:

```
Ptr<Packet> packet = Create<Packet> (m_pktSize);
m_txTrace (packet);
m_socket->Send (packet);
...
m_sendEvent = Simulator::Schedule(nextTime,
                    &OnOffApplication::SendPacket, this);
```
How to use a new protocol Foo:

```
Ptr<SocketFactory> factory =
  node->GetObject<FooSocketFactory> ();
Ptr<Socket> socket = factory->CreateSocket ();
socket->...
```
How to implement a new protocol Foo:

- Create FooSocketFactory, a subclass of SocketFactory
- Aggregate FooSocketFactory to a Node during topology construction (for UDP, done by InternetStackHelper::Install)
- From FooSocketFactory::CreateSocket, create instances of type FooSocket, a subclass of Socket

ns-3 packets contain a lot of information:

- Buffer: a byte buffer which contains payload, headers, trailers, all in real network format
- Metadata: information about the type of headers and trailers located in the byte buffer
- Tags: extra user-provided information, very useful for end-to-end simulation-only stuff: timestamps for rtt calculations, etc.

ns-3 packets are magic:

- They are reference-counted
- They have Copy On Write semantics: Packet::Copy does not create a new packet buffer: it creates a new reference to the same packet buffer
- Payload is zero-filled and never allocated by default: only headers and trailers use memory

## Note: Magic COW Packets II

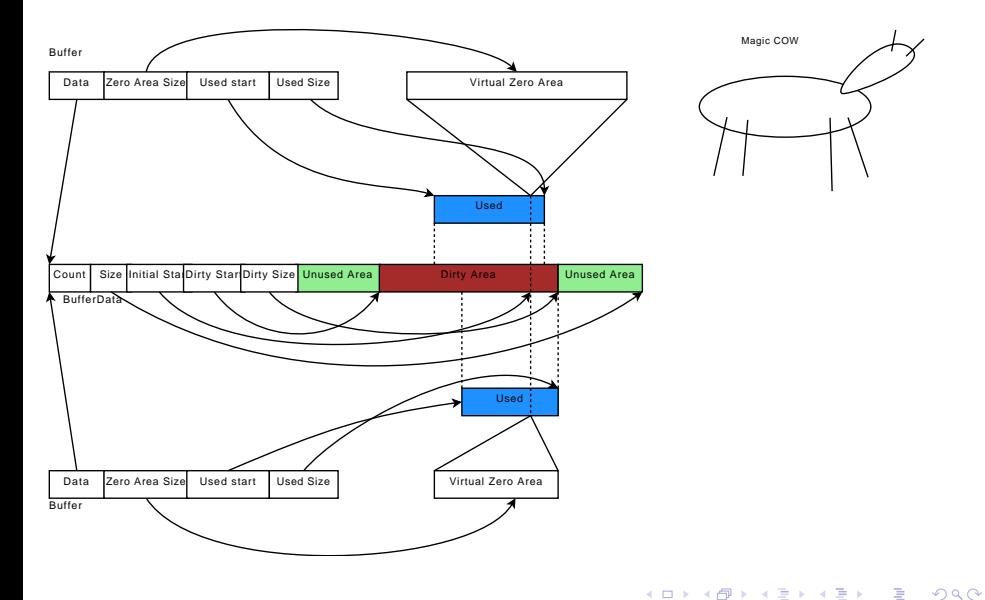

UdpSocketImpl::Send eventually calls UdpSocketImpl::DoSendTo which calls UdpL4Protocol::Send:

```
UdpHeader udpHeader;
...
udpHeader.SetDestinationPort (dport);
udpHeader.SetSourcePort (sport);
packet->AddHeader (udpHeader);
Ptr<Ipv4L3Protocol> ipv4 =
         m_node->GetObject<Ipv4L3Protocol> ();
ipv4->Send (packet, saddr, daddr, PROT_NUMBER);
```
Ipv4L3Protocol::Send:

```
Ipv4Header ipHeader;
...
ipHeader.SetSource (source);
ipHeader.SetDestination (destination);
ipHeader.SetProtocol (protocol);
ipHeader.SetPayloadSize (packet->GetSize ());
...
ipHeader.SetTtl (...);
...
Lookup (ipHeader, packet,
   MakeCallback (&Ipv4L3Protocol::SendRealOut, this));
```
Ipv4L3Protocol::Lookup searches a protocol which has an outgoing route for the packet and calls Ipv4L3Protocol::SendRealOut:

```
packet->AddHeader (ipHeader);
Ptr<Ipv4Interface> outInterface =
   GetInterface (route.GetInterface ());
outInterface->Send (packet, ipHeader.GetDestination ())
```
Down, in ArpIpv4Interface:

```
Ptr<ArpL3Protocol> arp = m_node->GetObject<ArpL3Protocol> ();
Address hardwareDestination;
arp->Lookup (p, dest, GetDevice (), m_cache, &hardwareDestinat
GetDevice ()->Send (p, hardwareDestination,
                    Ipv4L3Protocol::PROT_NUMBER);
```
K ロ ▶ K 個 ▶ K 로 ▶ K 로 ▶ - 로 - K 9 Q @

### Note: How Do you Implement a new Header ? I

The class declaration:

```
class MyHeader : public Header
...
  void SetData (uint16_t data);
  uint16_t GetData (void) const;
...
  static TypeId GetTypeId (void);
  virtual TypeId GetInstanceTypeId (void) const;
  virtual void Print (std::ostream &os) const;
  virtual void Serialize (Buffer::Iterator start) const;
  virtual uint32_t Deserialize (Buffer::Iterator start);
  virtual uint32_t GetSerializedSize (void) const;
private:
  uint16_t m_data;
```
The implementation:

```
void
MyHeader::Serialize (Buffer::Iterator start) const
{
  start.WriteHtonU16 (m data):
}
uint32_t
MyHeader::Deserialize (Buffer::Iterator start)
{
  m_data = start.ReadNtohU16 ();
  return 2;
}
```
What really matters:

- Copy/Paste the code for GetTypeId and GetInstanceTypeId
- Make sure GetSerializedSize returns enough for Serialize
- Make sure Hton are balanced with Ntoh
- Remember that what is written in Buffer::Iterator must be faithful the the real network representation of the protocol header

ArpL3Protocol::Lookup:

- Try to find a matching live entry
- **.** If needed, send an ARP request on NetDevice:: Send
- Wait for reply

ArpL3Protocol::Receive:

- If request for us, send reply
- If reply, check if request pending, update cache entry, flush packets from cache entry

# CsmaNetDevice Transmission

CsmaNetDevice::Send:

- Add ethernet header and trailer
- Queue packet in tx queue
- Perform backoff if medium is busy
- When medium is idle, start transmission (delay is bytes\*8/throughput)
- When transmission completes, request packet forwarding on medium

CsmaChannel::TransmitEnd:

- Apply propagation delay on transmission
- Distribute packet to all devices on the medium for reception

CsmaNetDevice::Receive:

- **Remove ethernet header and trailer**
- Filter unwanted packets
- Apply packet error model
- Call device receive callback

Tom Henderson, Mathieu Lacage () [An end-to-end tour of a simulation](#page-0-0) WNS3, March 2nd 2009 31 / 43

 $200$ 

During topology setup:

- Call Node::RegisterProtocolHandler to register a layer 3 protocol handler by its protocol number
- Node::AddDevice sets device receive callback to Node::NonPromiscReceiveFromDevice

At runtime:

- Device calls receive callback to send packet to layer 3
- Node::NonPromiscReceiveFromDevice searches matching protocol handlers by protocol number

Ipv4L3Protocol::Receive:

- Remove IPv4 header, verify checksum
- **•** Forward packet to matching raw IPv4 sockets
- If needed, forward packet down to outgoing interfaces
- **If needed, forward packet up the stack to matching layer 4 protocol** with Ipv4L3Protocol::GetProtocol

## Wifi Transmission

WifiNetDevice::Send is fairly simple:

```
LlcSnapHeader llc;
llc.SetType (protocolNumber);
packet->AddHeader (llc);
m_txLogger (packet, realTo);
m_mac->Enqueue (packet, realTo);
```
It's an AP so, in NqapWifiMac::ForwardDown:

```
WifiMacHeader hdr;
hdr.SetAddr1 (to);
hdr.SetAddr2 (GetAddress ());
hdr.SetAddr3 (from);
```

```
m_dca->Queue (packet, hdr);
```
...

イロト イ押ト イヨト イヨト

G.

DcaTxop::Queue:

- Queue outgoing packet in WifiMacQueue
- Use DCF (DcfManager and DcfState to obtain a tx opportunity

When the tx opportunity happens, DcaTxop::NotifyAccessGranted is called:

- **•** Dequeue packet
- Prepare the first fragment if needed
- **o** Enable RTS if needed
- Call MacLow::StartTransmission
- Wait for notifications about transmission success or failure from MacLow
- Eventually, start retransmissions, send more fragments

MacLow::StartTransmission starts a CtsTimeout or an AckTimeout timer and, then calls WifiPhy::SendPacket:

```
if (m_txParams.MustSendRts ())
  SendRtsForPacket ();
else
```

```
SendDataPacket ();
```
MacLow::CtsTimeout and MacLow::NormalAckTimeout notify upper layers

From the perspective of layer 2, it is a black box whose content is the topic of some presentations this afternoon !

 $\leftarrow$ 

### Wifi Reception: MacLow

MacLow::ReceiveOk handles incoming packets:

```
WifiMacHeader hdr;
packet->RemoveHeader (hdr);
if (hdr.IsRts ())
  ...
else if (hdr.IsCts () &&
  ...
else if (hdr.IsAck () &&
  ...
else if (hdr.GetAddr1 () == m_self)
  ...
else if (hdr.GetAddr1 ().IsGroup ())
  ...
```
And notifies upper layers with its receive callback

MacRxMiddle::Receive:

```
if (IsDuplicate (hdr, originator))
  return;
Ptr<Packet> agregate = HandleFragments (packet, hdr, originator)
if (agree = 0)return;
m_callback (agregate, hdr);
```
## Wifi Reception: MacHigh

NqstaWifiMac::Receive:

```
else if (hdr->IsData ())
  ...
else if (hdr->IsProbeReq () ||
         hdr->IsAssocReq ())
  ...
else if (hdr->IsBeacon ())
  ...
else if (hdr->IsProbeResp ())
  ...
else if (hdr->IsAssocResp ())
  ...
```
WifiNetDevice::ForwardUp: call the device receive callback

KED KARD KED KED E VOOR

- During topology setup, call Ipv4L3Protocol::Insert to register a layer 4 protocol with its protocol number
- **At runtime:** 
	- Call Ipv4L3Protocol::GetProtocol
	- Call Ipv4L4Protocol::Receive

```
UdpHeader udpHeader;
packet->RemoveHeader (udpHeader);
Ipv4EndPointDemux::EndPoints endPoints =
  m_endPoints->Lookup (destination,
                       udpHeader.GetDestinationPort (),
                       source,
                       udpHeader.GetSourcePort (), ...);
for (endPoint = endPoints.begin ();
     endPoint != endPoints.end (); endPoint++)
  {
    (*endPoint)->ForwardUp (...);
  }
```
Ipv4EndPoint::ForwardUp calls into UdpSocketImpl::ForwardUp

UdpSocketImpl::ForwardUp

```
if ((m_rxAvailable + packet->GetSize ()) <= m_rcvBufSize) {
  m_deliveryQueue.push (packet);
  m_rxAvailable += packet->GetSize ();
  NotifyDataRecv ();
}
```
PacketSink::HandleRead:

```
packet = socket->RecvFrom (from)
```
<span id="page-42-0"></span> $200$ 

UdpSocketImpl::Recv

```
if (m_deliveryQueue.empty() )
  {
    m_errno = ERROR_AGAIN;
    return 0;
  }
Ptr<Packet> p = m_deliveryQueue.front ();
if (p-\text{SetSize}) \leq \text{maxSize}{
    m_deliveryQueue.pop ();
    m_r xAvailable -= p->GetSize ();
  }
return p;
```